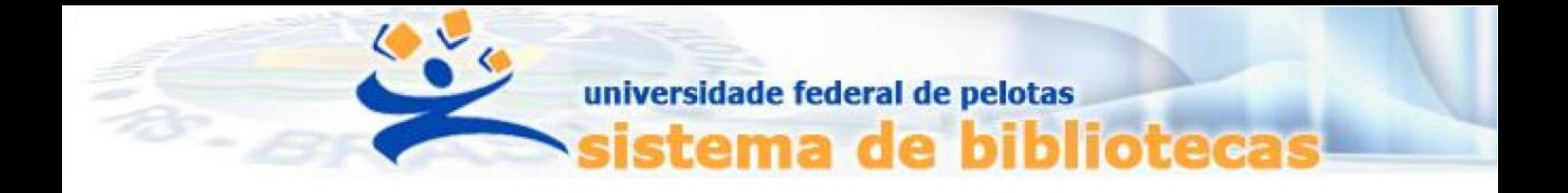

# **TUTORIAL**

## **Pesquisa no Catálogo Pergamum**

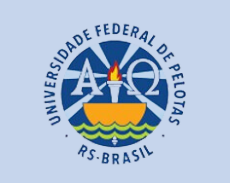

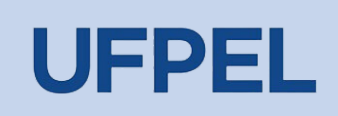

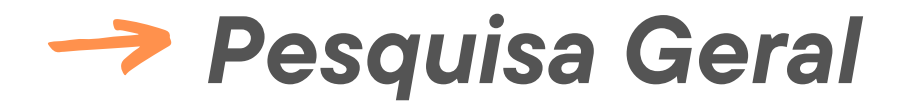

## – Entrar no endereço <https://pergamum.ufpel.edu.br/>

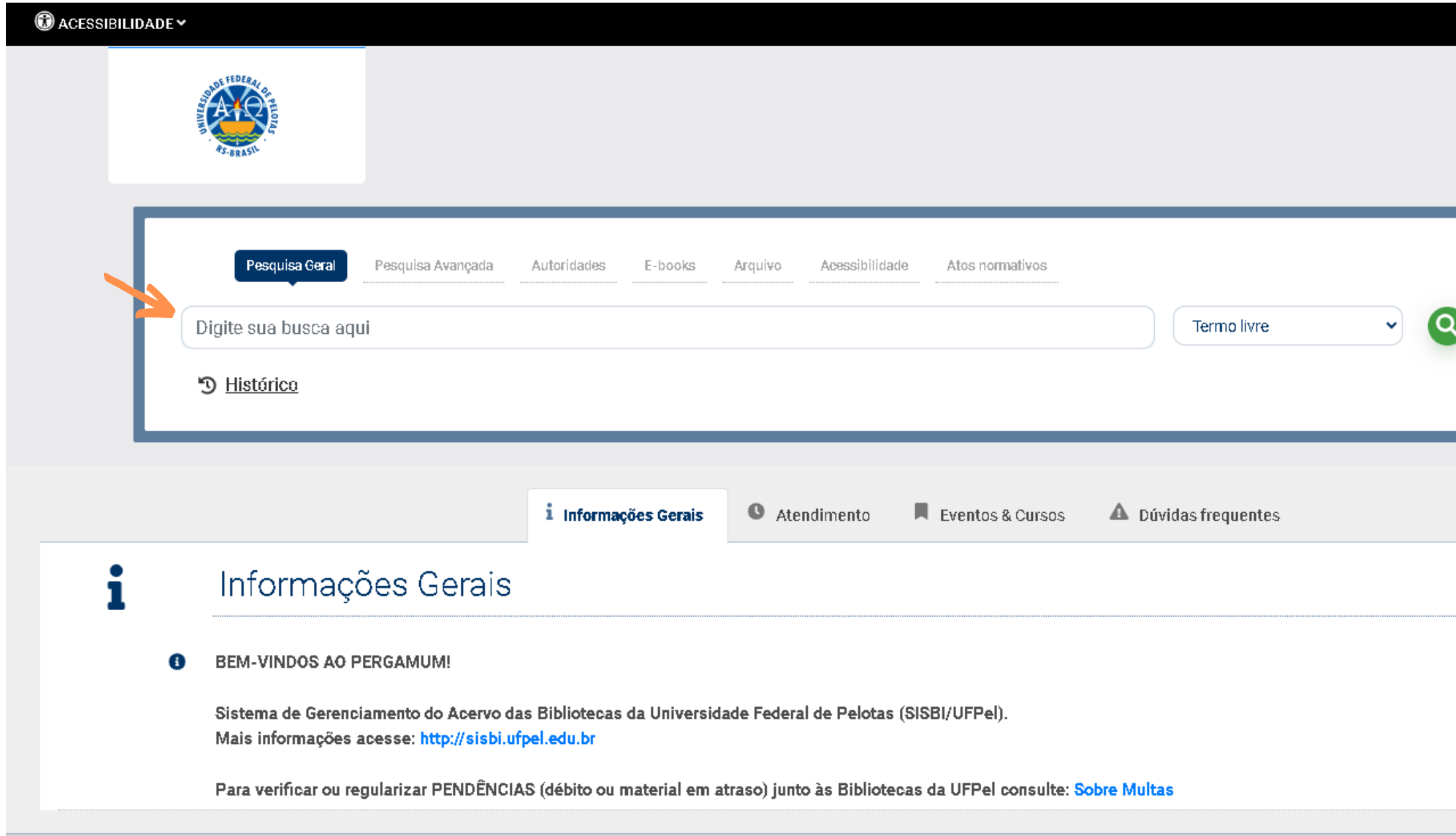

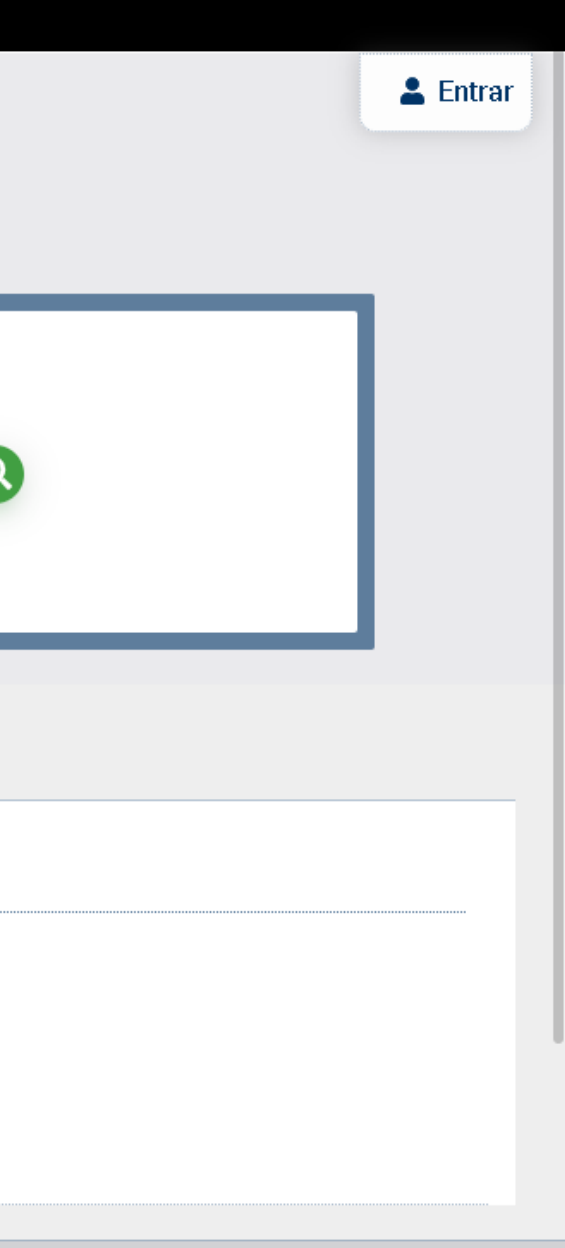

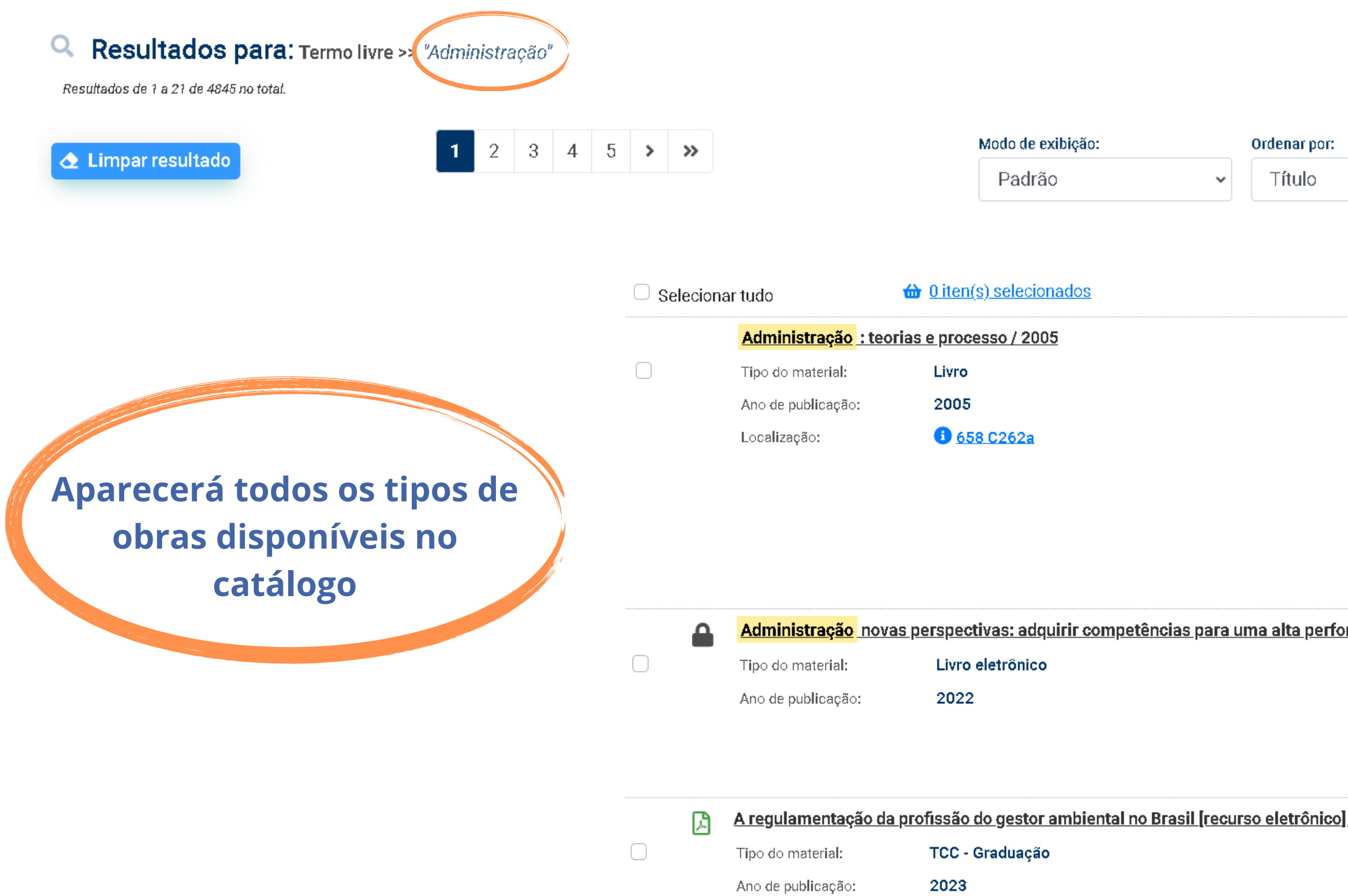

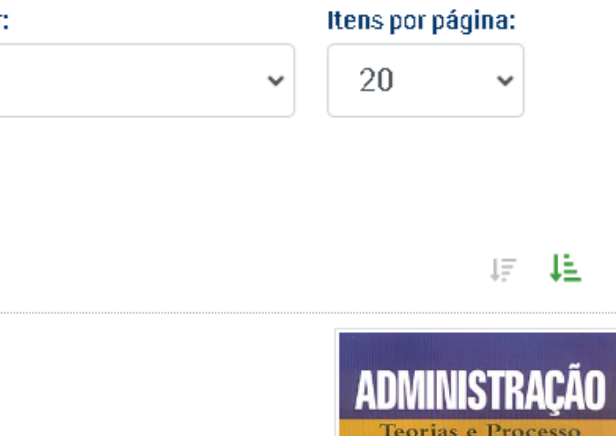

 $\circledcirc$ 

Acervo 94929

<u>ormance / 2022</u>

Acervo 5307820

 $1/2023$ 

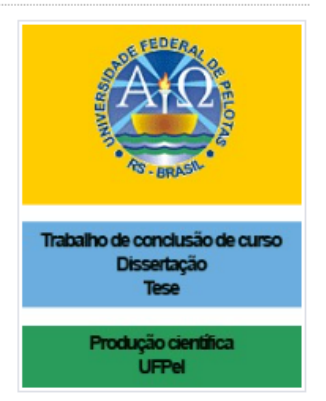

Acervo 125701

### Refinamento da pesquisa

**Os mesmos filtros estão disponíveis na Pesquisa Avançada e na Pesquisa E-books**

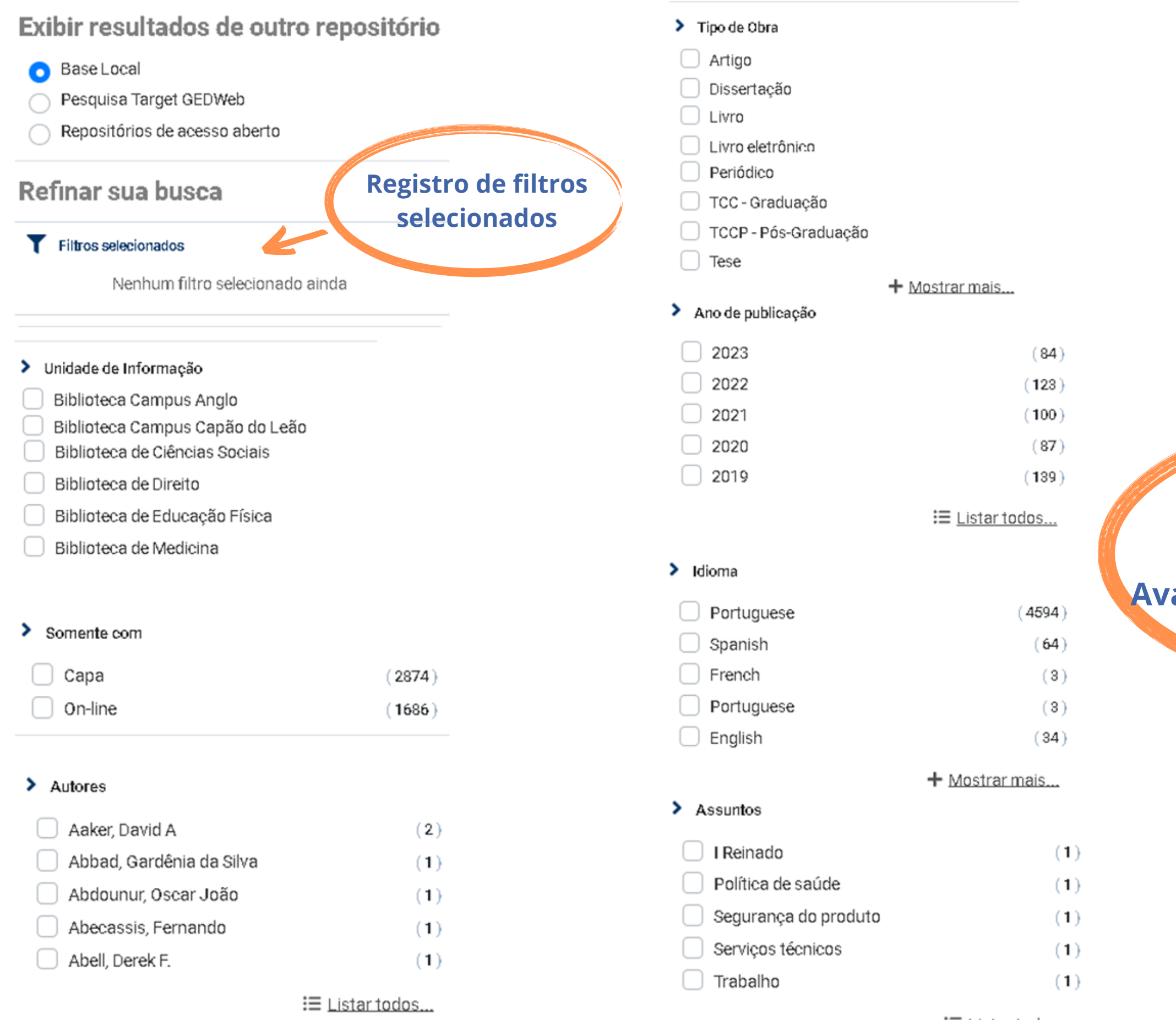

:≡ Listar todos...

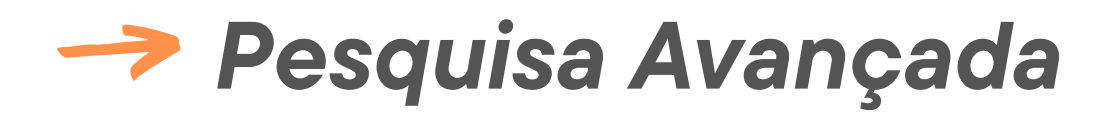

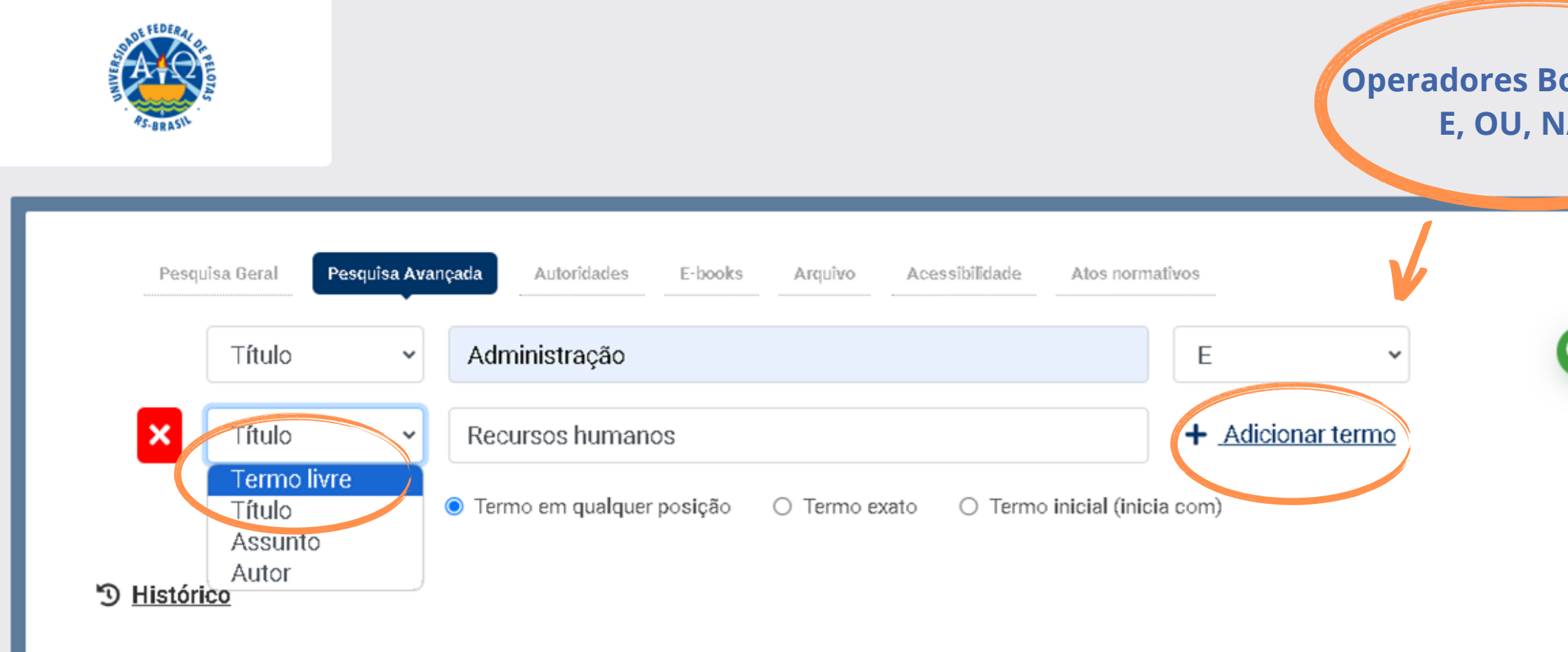

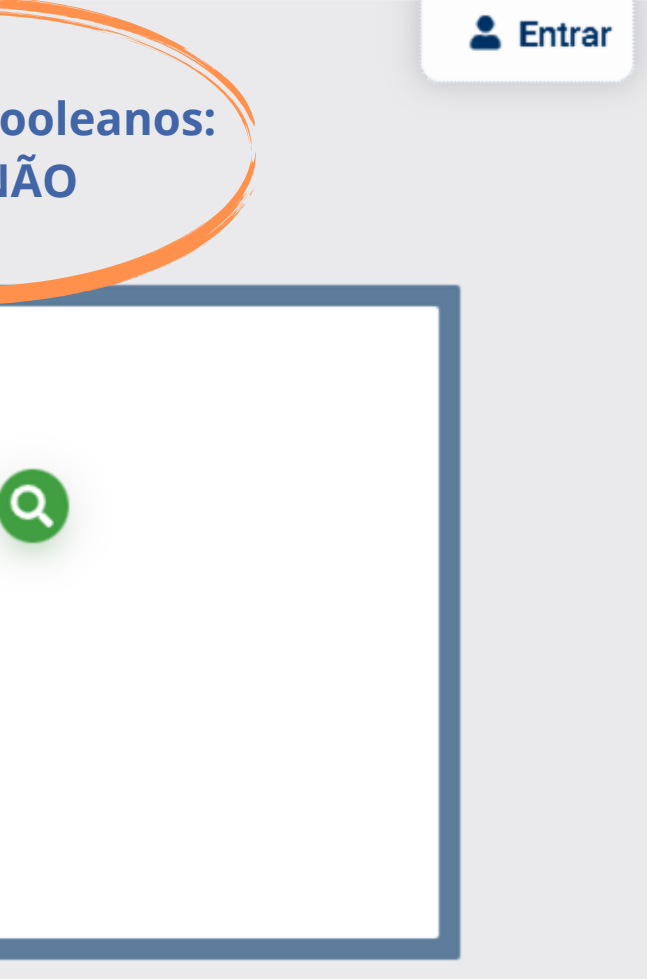

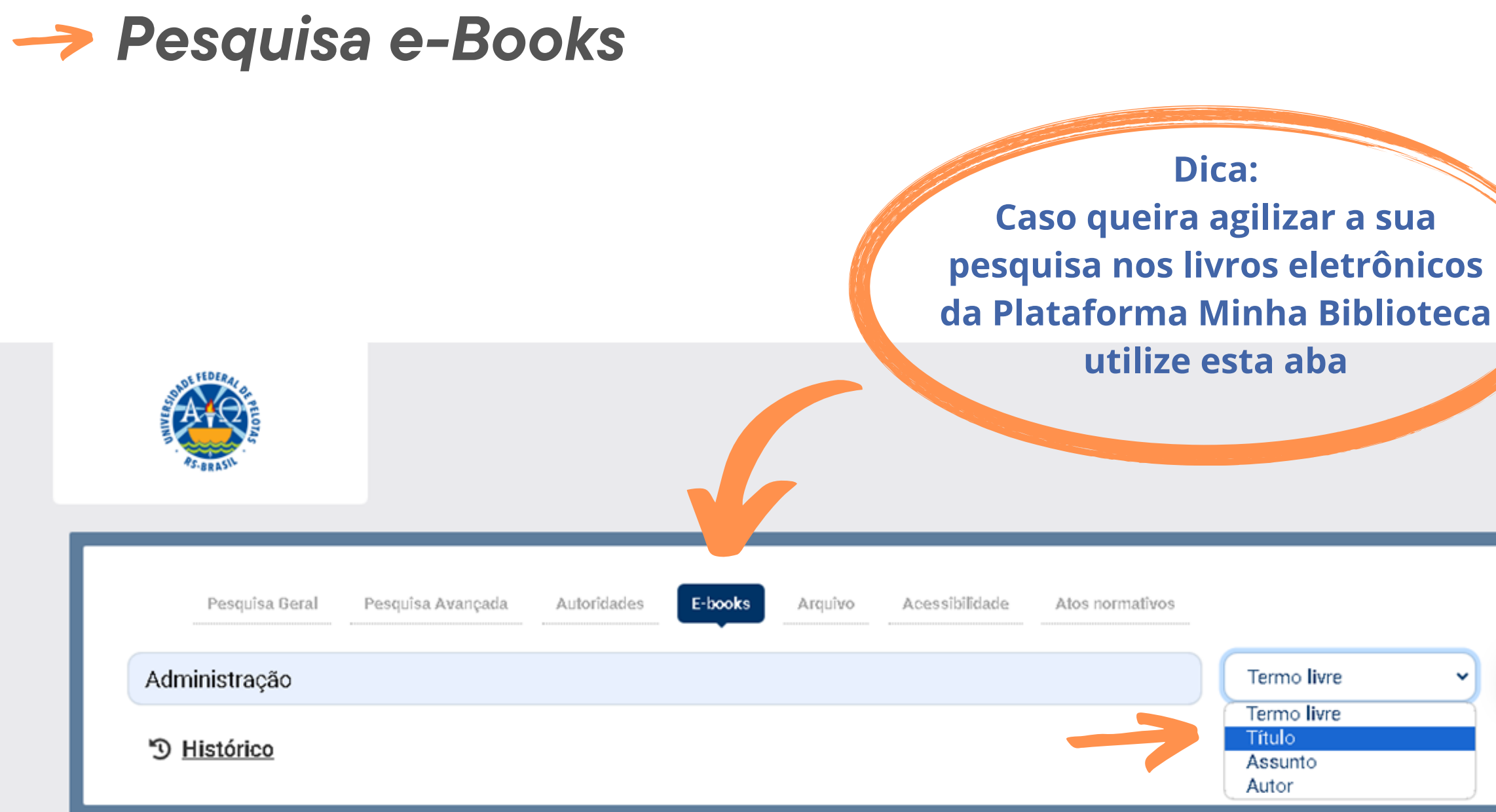

## Para mais detalhes sobre o Acesso aos e-books no Catálogo  $\text{Pergamum}, \text{constulte} \circ \boxed{\text{F}}$  [TUTORIAL](https://wp.ufpel.edu.br/sisbi/como-acessar-a-minha-biblioteca/).

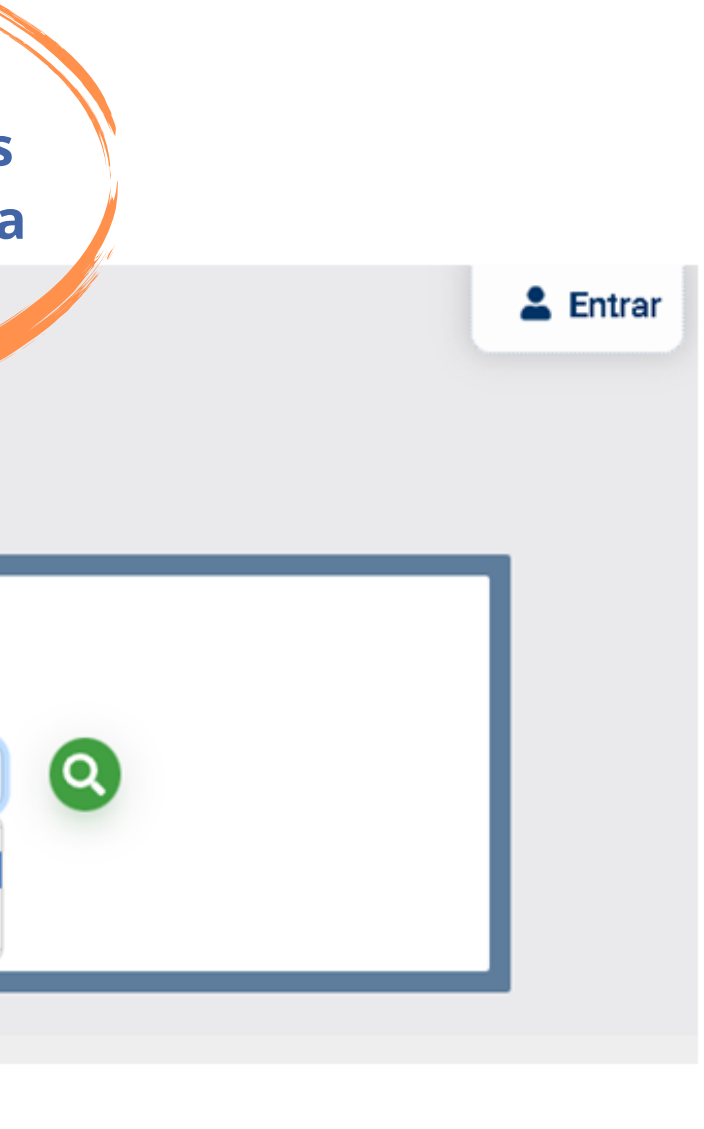

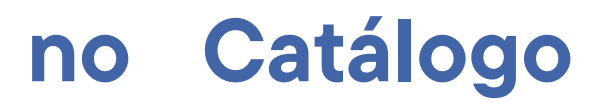

## No resultado da pesquisa

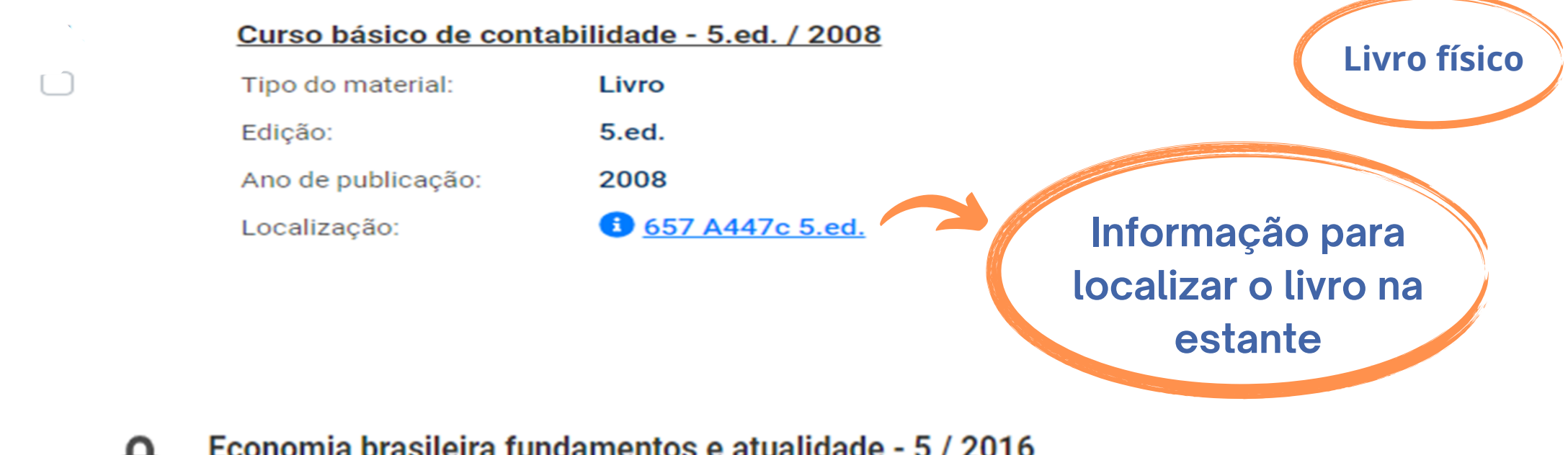

**Acesso ao e-book**

#### Economia brasileira fundamentos e atualidade - 5 / 2016

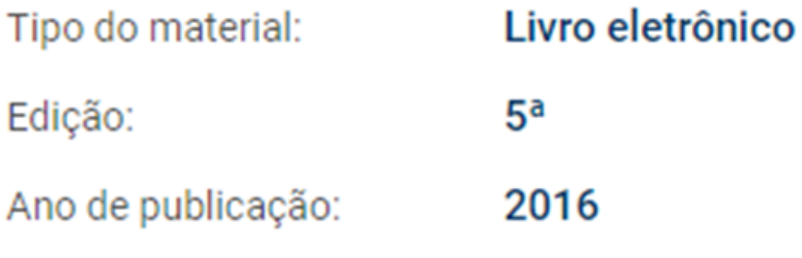

**Acesso ao PDF do trabalho**

闪

O uso de agrotóxicos na produção agrícola no Brasil [recurso eletrônico] : impactos e alternativas sustentáveis / 2015

Tipo do material: **TCC - Graduação** 

Ano de publicação: 2015

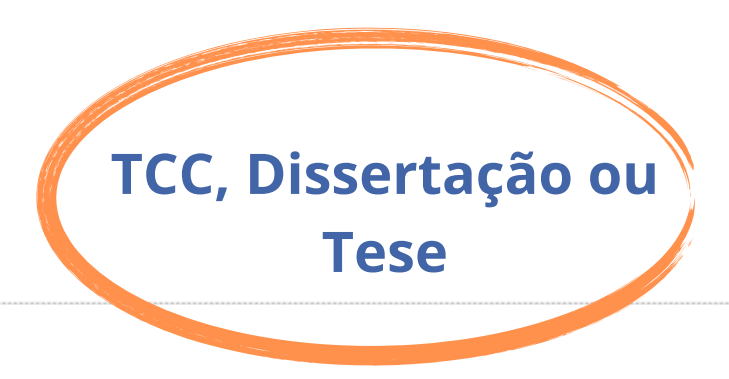

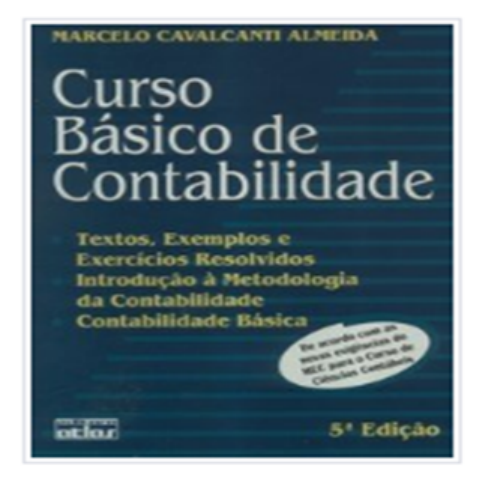

#### Acervo 5015774

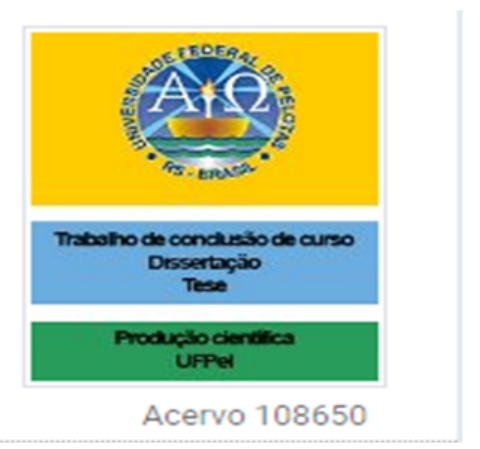

Detalhamento da obra: Dados do Acervo

eja também

- > Dados do Acervo
- Reserva  $\rightarrow$
- Exemplares ۰,
- Referência ▸
- Dados estatísticos ≻

Capas

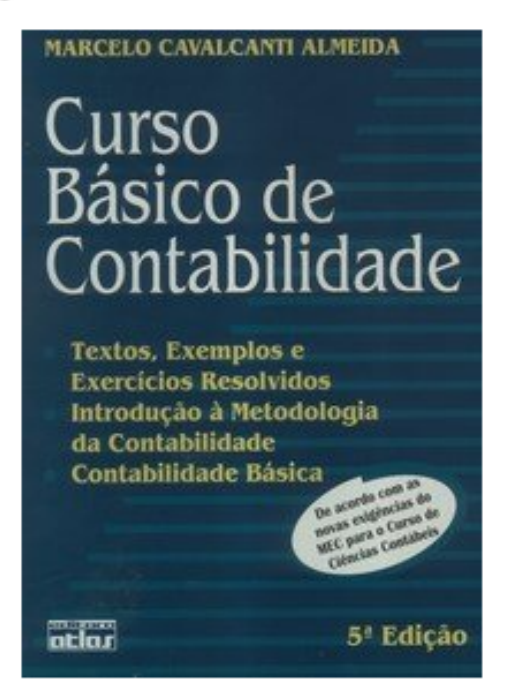

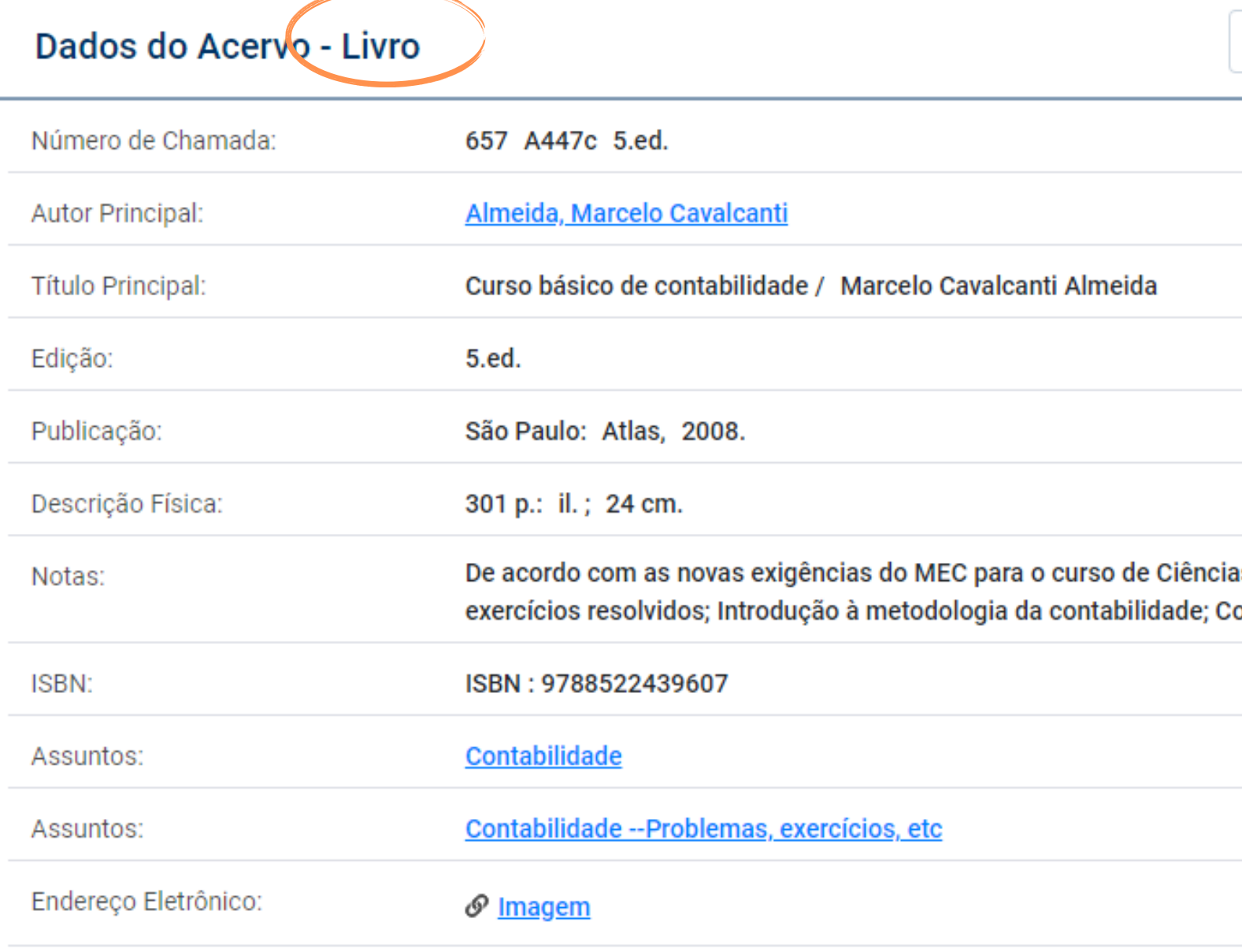

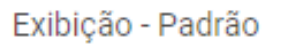

as Contábeis Conteúdo : Textos, exemplos e ontabilidade básica.

 $\checkmark$ 

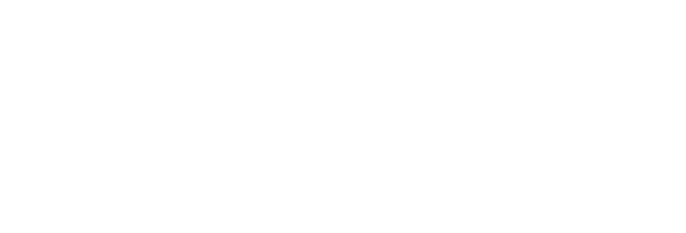

#### Detalhamento da obra: livro físico: Reserva

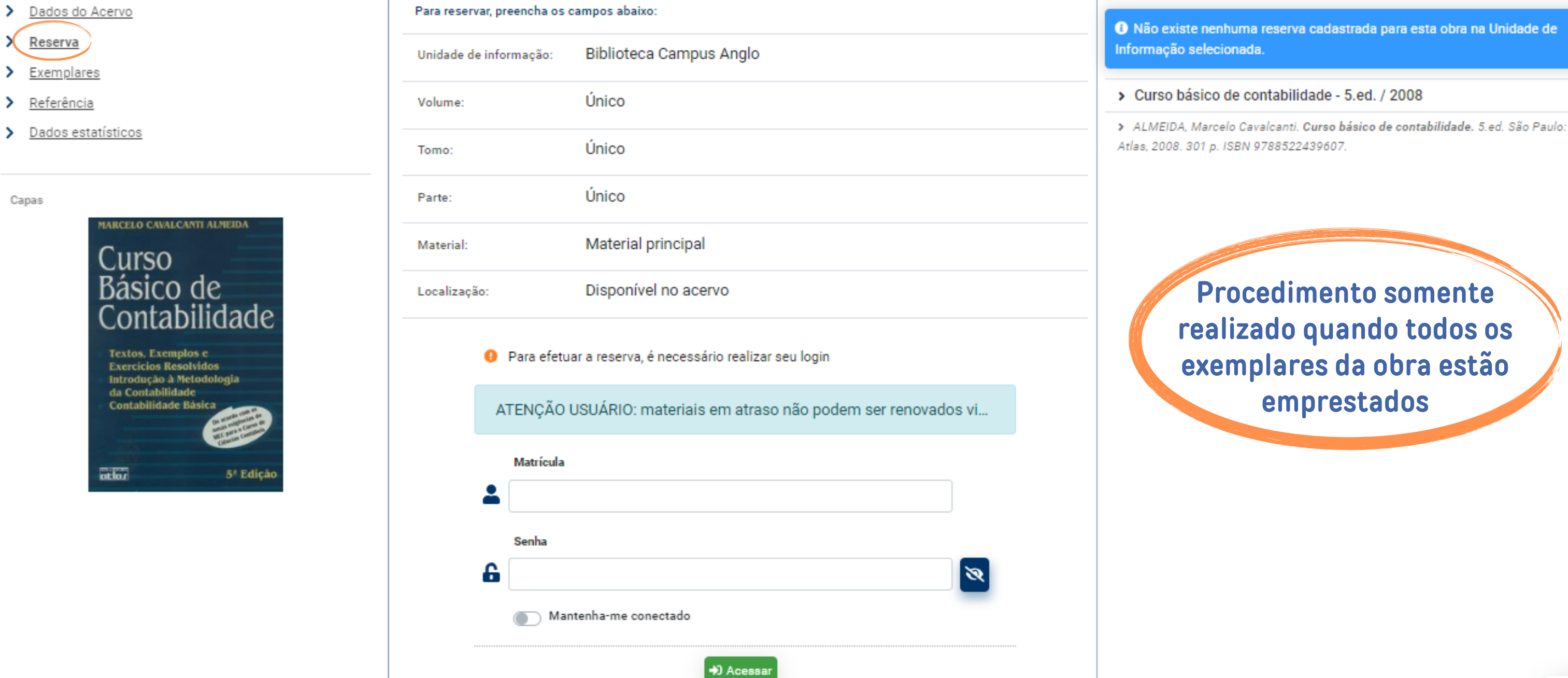

## Para realizar Reserva de Materiais, consulte o  $\vert \equiv \vert$  [TUTORIAL](https://wp.ufpel.edu.br/sisbi/tutorial-reserva-de-materiais/).

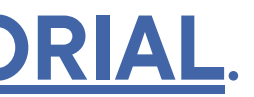

#### → Detalhamento da obra: livro físico: Exemplares

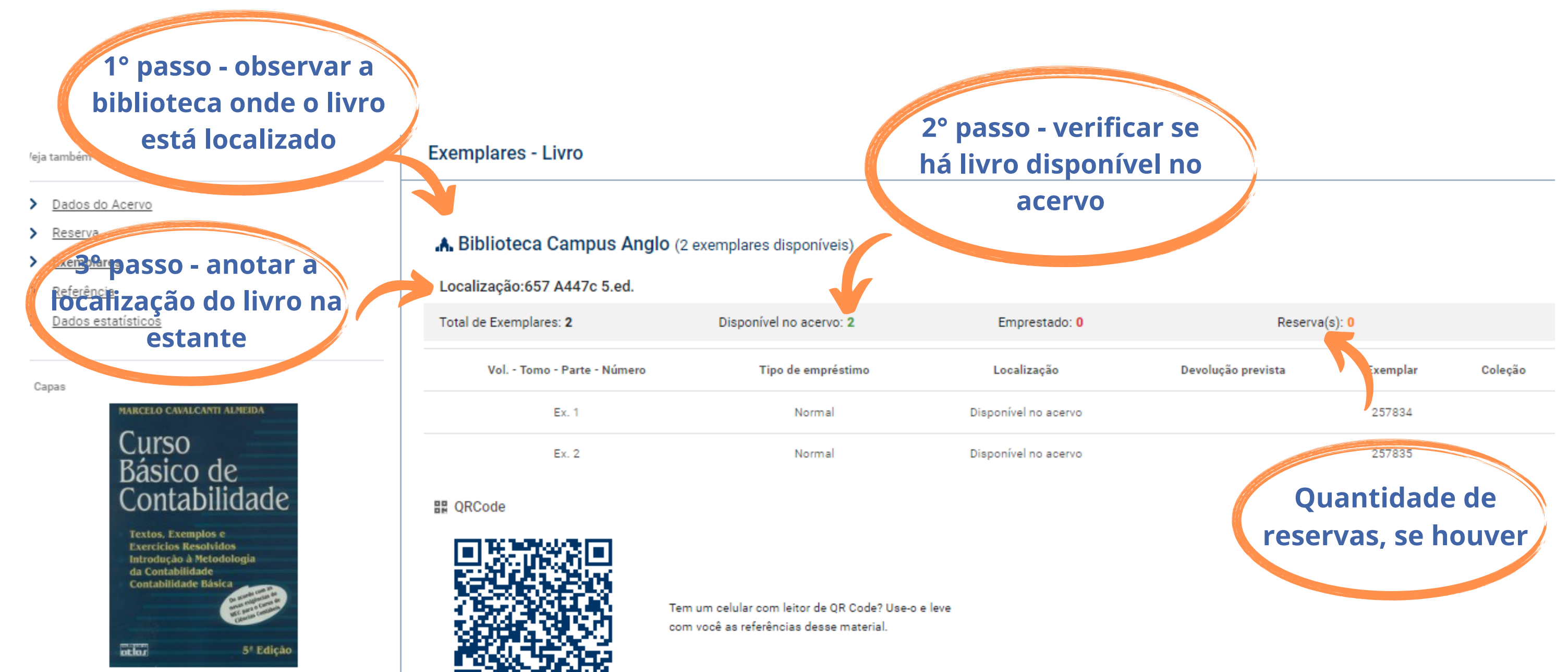

#### Detalhamento da obra: Referência  $\rightarrow$

ja também

- Dados do Acervo
- Reserva
- Exemplares
- Referência
- Dados estatísticos

Capas

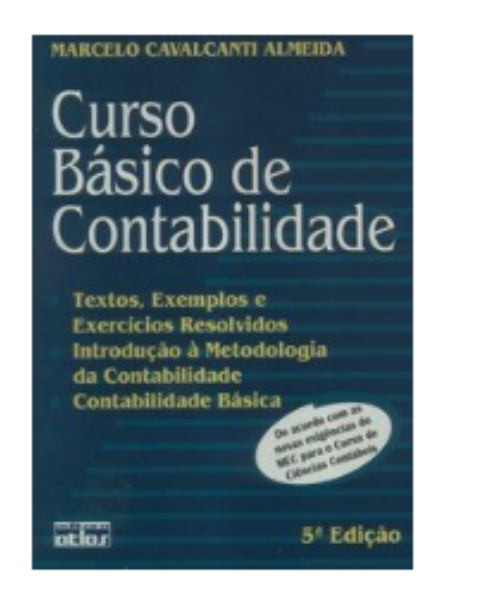

#### Referência - Livro

> Curso básico de contabilidade - 5.ed. / 2008

ALMEIDA, Marcelo Cavalcanti. Curso básico de contabilidade. 5.ed. São Paulo: Atlas, 2008. 301 p. ISBN 9788522439607.

Referência elaborada conforme NBR 6023

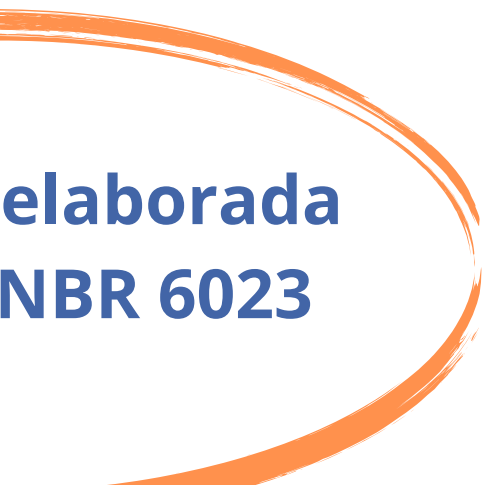

## Detalhamento da obra: Dados do acervo

a também

Dados do Acervo

Referência

Dados estatísticos

Dados do Acervo - Livro eletrônico

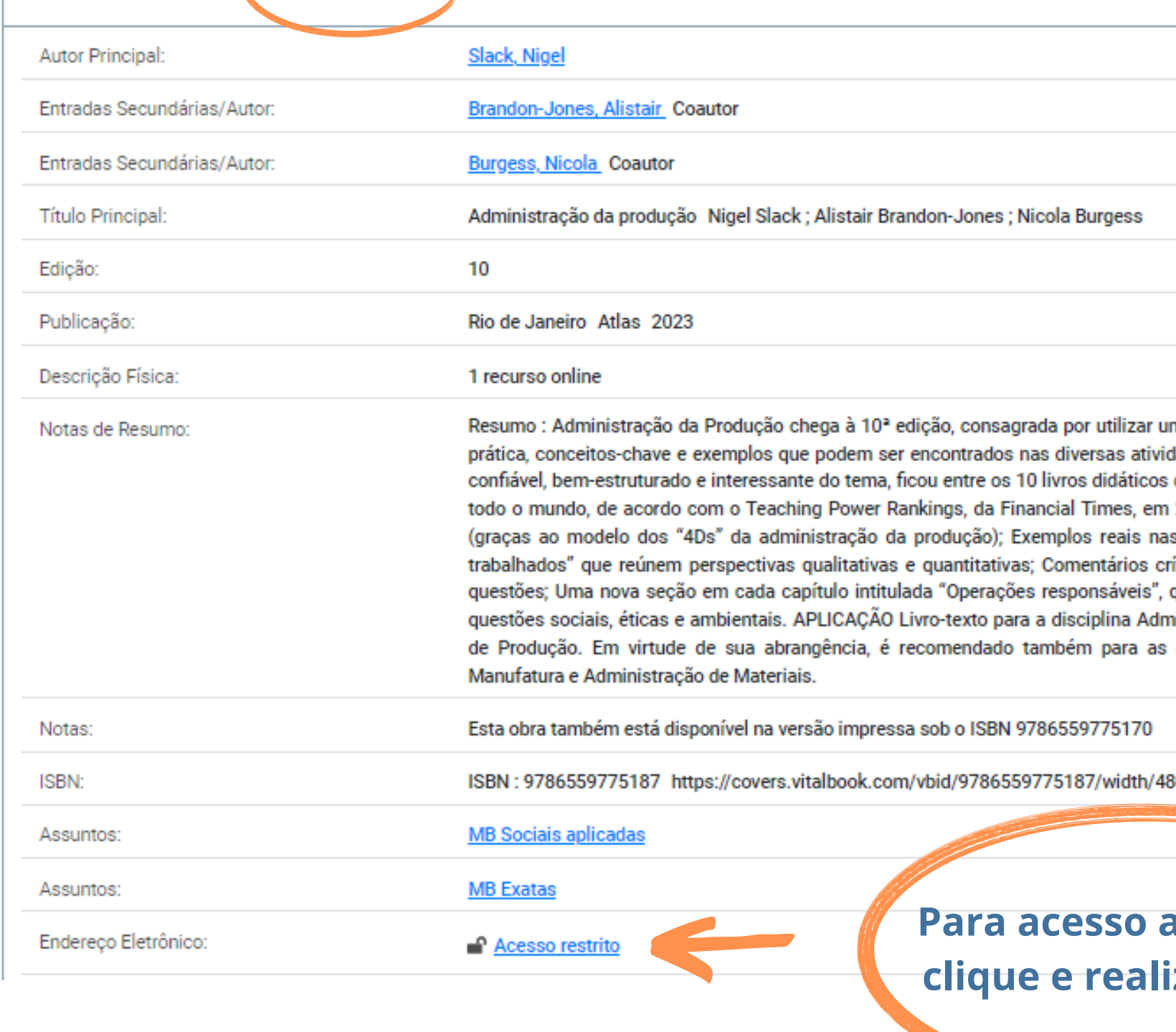

Para mais detalhes sobre Senha de Acesso, consulte o  $\vert \equiv \vert$ 

Exibição - Padrão

ma perspectiva estratégica e por oferecer, de maneira abrango dades relacionadas com a área. Por sua abordagem de modo de negócios, marketing, contabilidade e economia mais citado 2021. Principais características desta nova edição: Estrutura s seções "Operações na prática" e "Estudos de caso"; "Exer íticos com visões alternativas; Respostas resumidas às prin que resume como o tema discutido no capítulo está relacion iinistração da Produção dos cursos de Administração e Enger disciplinas Planejamento e Controle da Produção, Estratég

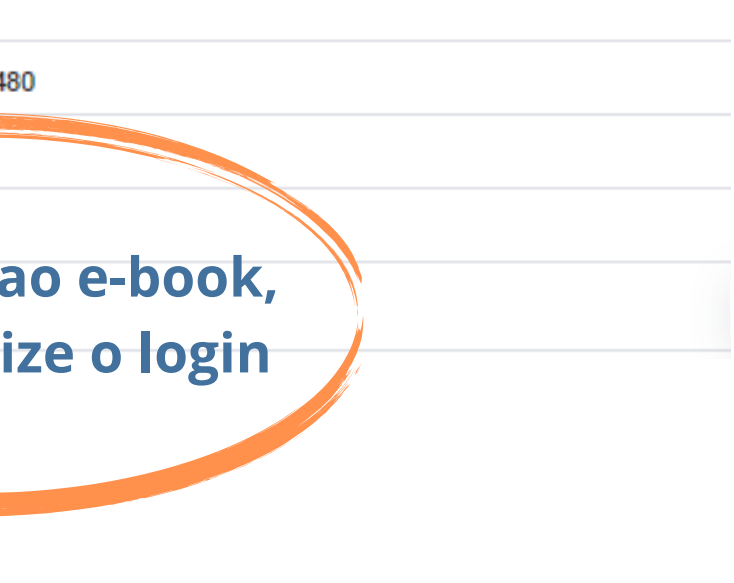

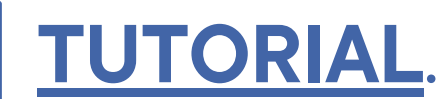

#### Detalhamento da obra: Dados do acervo  $\rightarrow$

Veja também

- > Dados do Acervo
- > Referência
- > Dados estatísticos

Capas

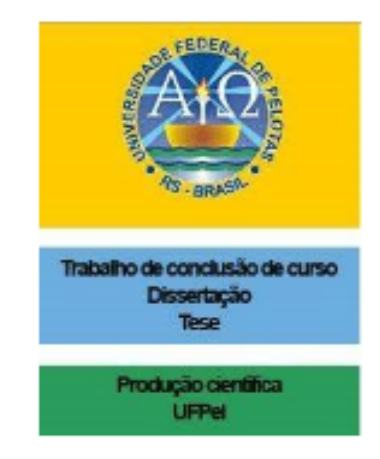

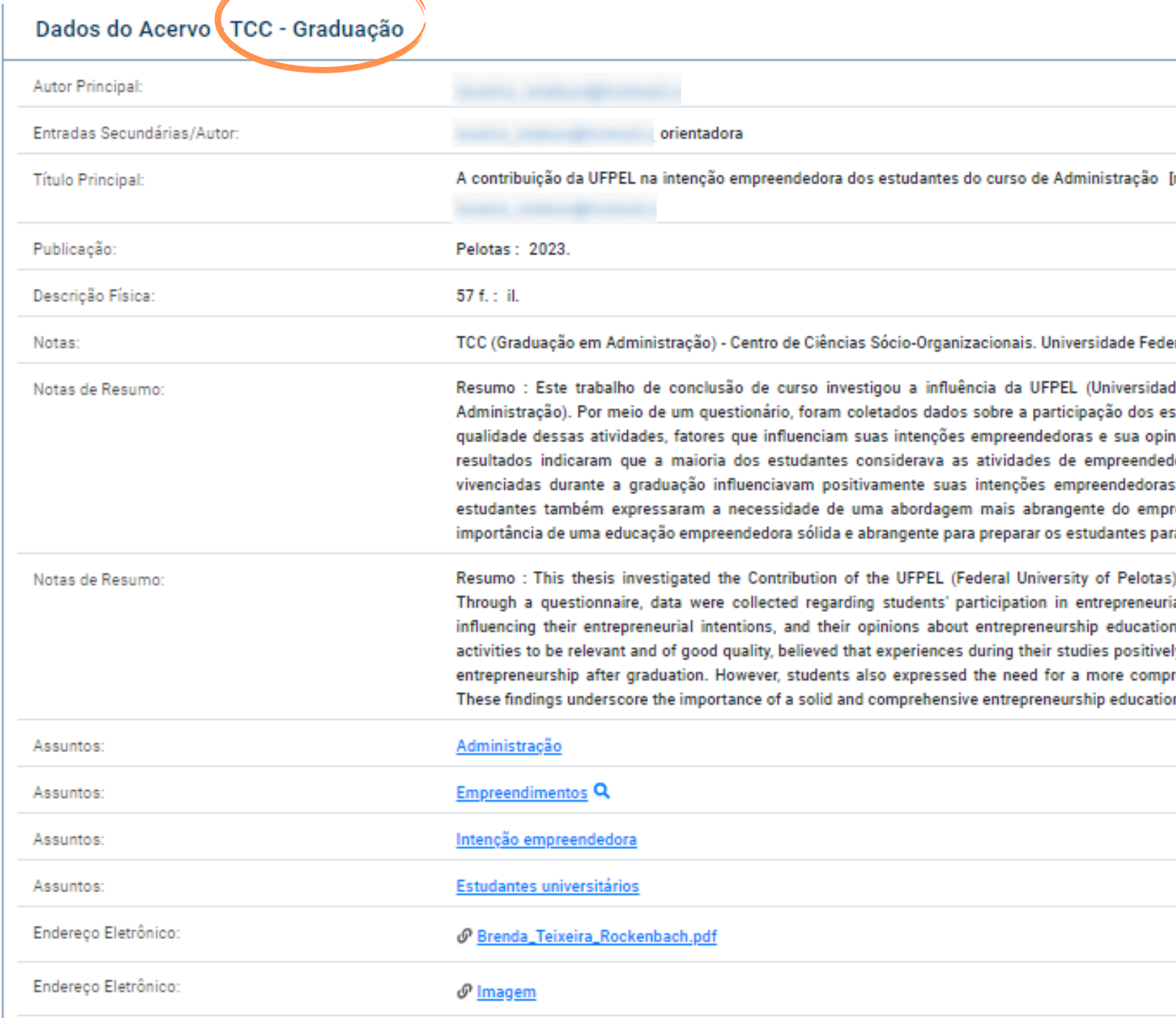

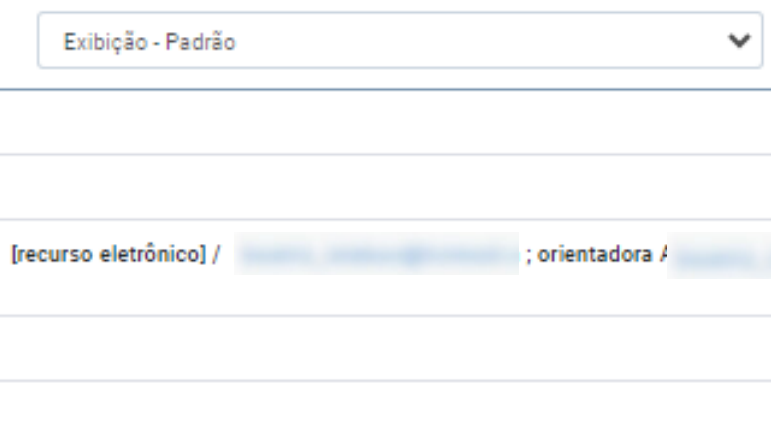

ral de Pelotas, 2023.

de Federal de Pelotas) na intenção empreendedora dos estudantes de studantes em atividades de empreendedorismo, suas percepções sobre a iião sobre a formação acadêmica em relação ao empreendedorismo. Os forismo relevantes e de boa qualidade, acreditava que as experiências e tinha a intenção de empreender após a formatura. No entanto, os reendedorismo no currículo acadêmico. Essas descobertas destacam a ra enfrentar os desafios do mundo empresarial.

) on the entrepreneurial intentions of business administration students. ial activities, their perceptions of the quality of these activities, factors n. Results indicated that the majority of students found entrepreneurial ly influenced their entrepreneurial intentions, and had intentions to pursue rehensive approach to entrepreneurship within the academic curriculum. on to equip students to face the challenges of the business world.

个

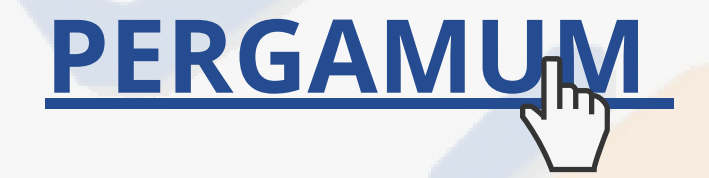

#### CONTATO DAS BIBLIOTECAS

Biblioteca de Medicina (BM) bibmed@ufpel.edu.br Biblioteca de Direito (BD) bibli\_direito@ufpel.edu.br Biblioteca de Educação Física (BEF) bibesef@ufpel.edu.br Biblioteca de Ciências Sociais (BCS) bcsufpel@ufpel.edu.br Biblioteca Campus Porto (BCP) bibcp@ufpel.edu.br Biblioteca Campus Capão do Leão (BCCL) bccl@ufpel.edu.br

> COORDENAÇÃO DE BIBLIOTECAS E-mail: nucleodebibliotecas@gmail.com Instagram: @sisbiufpel Facebook: Sistema de Bibliotecas da UFPel

#### EM CASO DE OUTRAS DÚVIDAS, CONTATE A BIBLIOTECA.

Atualizado em janeiro de 2024